## **[Class Notes](http://bit.ly/ReadClassNotes)** Spring 2013

Help represent your class in the next version of Class Notes. Submit a Class Note to appear in the next "Class Notes Digital": Where has your career path taken you since you earned your degree? Received an award or promotion? Have you gotten married? Had children? Moved around the world? Let us know! See our [guidelines](http://www.anderson.ucla.edu/alumni/alumni-publications/class-notes/class-notes-guidelines) for submitting Class Notes and photos.

Select a year or click to view "All Class Notes" below:

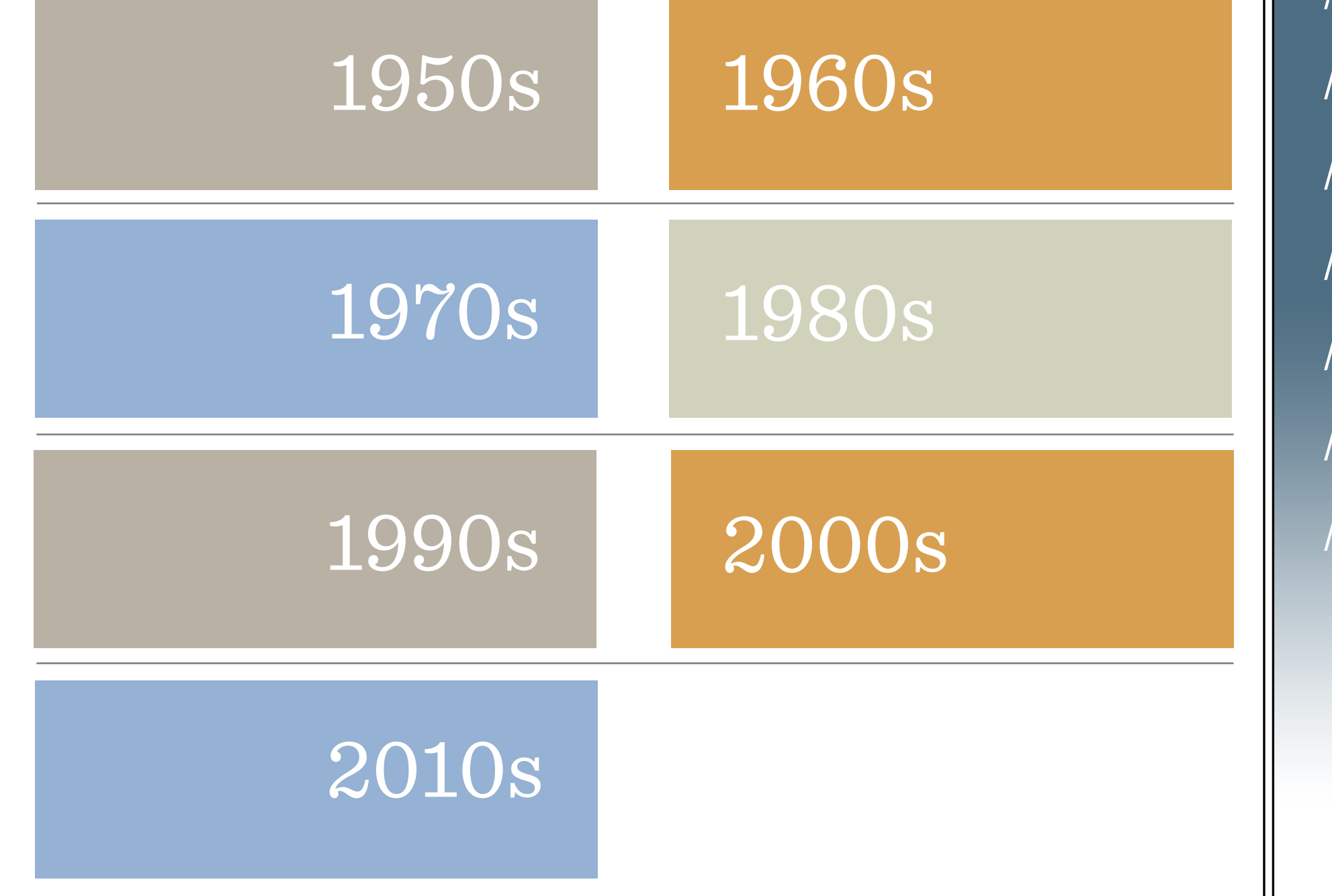

Questions? Contact the Office of Alumni Relations at [classnotes@anderson.ucla.edu](mailto:classnotes%40anderson.ucla.edu?subject=) or 1-800-333-ALUM

[// Submit a Class Note](http://bit.ly/submit_classnotes) [// Update Your Profile](http://bit.ly/T2O5f4) [// Alumni Directory](http://bit.ly/S9AQMu) [// Office of Alumni Relations](http://bit.ly/RSE0mj) [// Assets Digital](http://bit.ly/AssetsHome) [// In Memoriam](http://bit.ly/s13_memoriam) // [Archives](http://bit.ly/classnotes_archives)

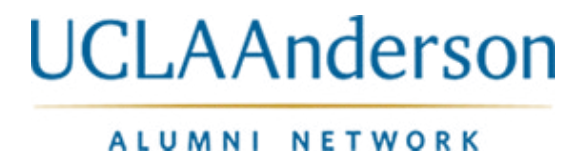